## **CorelDraw Х4**

**операції з об'єктами**

Завдання 1. Намалюйте звичайний калькулятор:

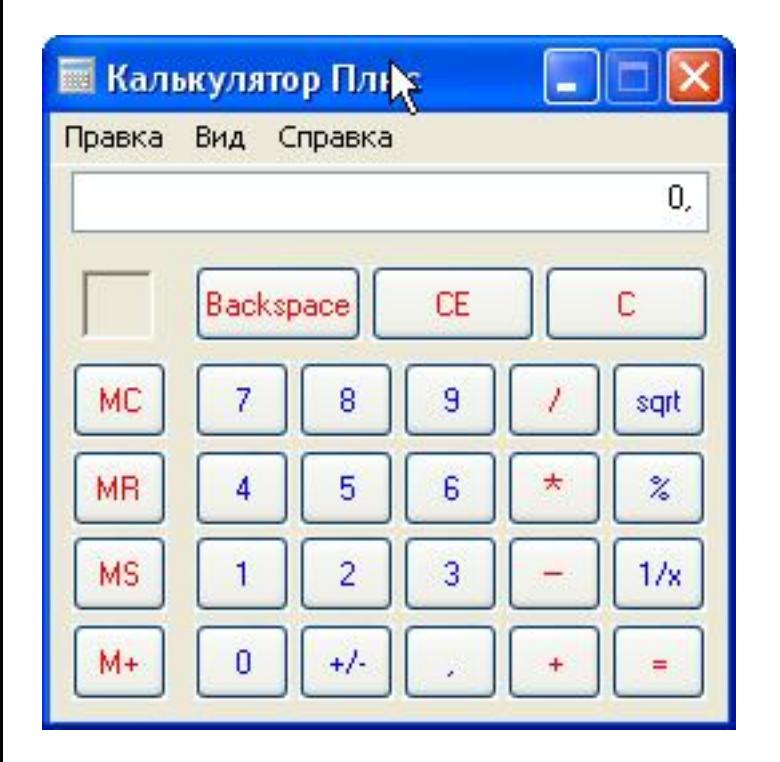

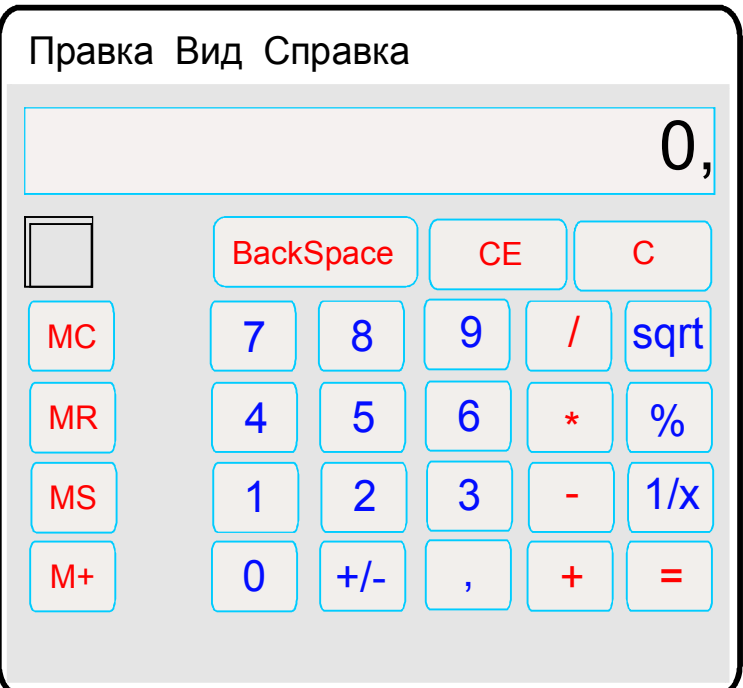

## **Залікове завдання. Намалюйте інженерний калькулятор:**

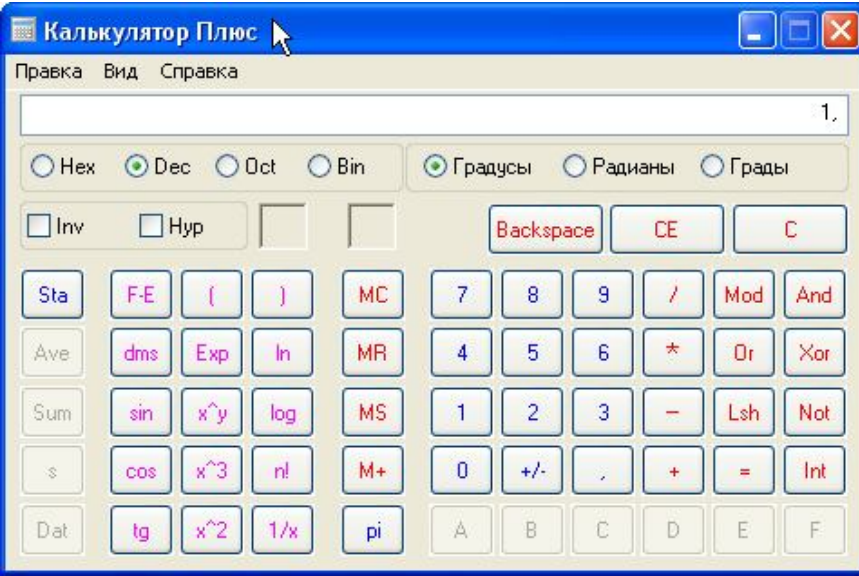